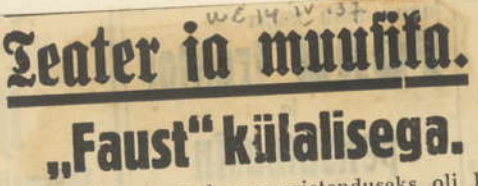

Hooaja viimaseks ooperietenduseks oli külalisena tulnud esinema leedu lauljanna Aleksandra Staškeviciute, astudes üles "Faustis" Margarete osaga.

A. Staškeviciute avaldas ennast sümpaatse ja võimelise ooperiartistina. Ta omab ilusa värja võimelise ooperiartistina. Ta omab ilusa värvinguga häälematerjali, mida kasutab heade<br>kooliliste oskustega. Kõlaline kandvus oli kül-<br>laidane. Tõlgitsus kujunes sisult painduvaks<br>ja varjundiliseks. Osa lavaline rakendu remat mõju. Üldiselt ooperijõuna A. Staškeviciute püsis suutelisel tasemel.

Taras sedapuhku nimiosas tundus pisut väsinuna. Ei mäleta teda vastutavatel ülesastumistel olevat kuulnud laulvat nii muutuva värvinguga erihäälikutel. Jääb kaks võimalust: kas tuhmus ja kontsentreerimatus tulevad roidumusest, või teevad laulule takistusi koolilised<br>ebakohad. Aga ehk mõjusid mõlemad tegurid vastastikku.

B. Hansen oli käesoleval puhul vormis<br>võrdlemisi hästi. Kui ülemistest toonidest jäi<br>midagi puudu, siis ta muud osa registritest ka-<br>sutas tubli eduga. Mefisto mängult pole küll<br>sutas tubli eduga. B. Hanseni hillgepartii, kuid ta viis selle läbi vilunud artistina.

Selle põhikolmiku kõrval neljanda kandva-<br>ma jõuna esines V. V e i g a r t. Tema poolt antud Valentin oli läbinisti hea. Lauljana ta on saavutanud tõsist hindamist vääriva positsiooni ja samuti lavalist esinemist selle osa täitmisel võib pidada õnnestunuks. Muudatus surmastsee-<br>nis püstitõusmise näol oli kavatselud sobivalt, kuna see võte ühtub paremini muusika käiguga ning lisab ka elevust liikumisega.

Sa ming isab ka elevas maismassa kui naishääled<br>(osa märgitaksegi sopranina), kuid praktikas<br>siiski jääb mitmeid eelistusi tenorile. Tegelast muidugi võib kujutada ka poisikesena, aga sel-<br>lel juhul mõjub vajaliselt vastav värving. O.<br>Lund laulis vokaalselt heade tulemustega. ometi ta jäi ehtsalt naiselikuks (nagu see ongi loomulik).

Kuna kõnesolev ooper pole tükil ajal juba käinud üle lava, siis teda muidugi ei saadud<br>anda päris põhjaliku sisseelamisega, kuid ometi anga paris ponjanku sisseetamisega, kuid ometti<br>nüüdnegi täitmine R. Kulli juhatusel viidi<br>läbi tõhusa koostöö tulemusena. Publikut oli<br>kogunenud võrdlemisi rohkesti — nende hul-<br>gas silmapaistval arvul läti ja leedu külal Etendus algaski kolme riigi hümnidega.

Ooperi vastuvõtt kuulajailt oli poolehoidlik. Ed. Visnapuu. Anti lilli.